# **Merkblatt Systemüberblick (EAS)**

### **Die nachfolgenden Diagramme bilden exemplarisch die Einfuhr-Prozesse und Nachrichtenflüsse innerhalb der Fachanwendung EAS (Eingangs-/Ausgangs-SumA) ab.**

Hinweis: Alle gemachten Angaben basieren auf dem derzeitigen Planungsstand (März 2009), Änderungen vorbehalten.

## **Die Verfahrensbeteiligten (Teilnehmer)**

In der Regel werden der Eingangs-SumA Verantwortliche, der Änderungsbevollmächtigte und der Verbringer personengleich sein.

Die Personenbezeichnungen werden jedoch separat dargestellt, da die Nachrichtenflüsse im Falle von Vertretungen oder Bevollmächtigungen differieren.

### **Der Eingangs-SumA Verantwortliche**

Die Person, die zur Abgabe einer Eingangs-SumA (ESumA) verpflichtet ist. Hierbei handelt es sich grundsätzlich um den Verbringer der Waren in das Gebiet der Gemeinschaft. Der Verbringer kann diese Verpflichtung auf eine andere Person übertragen. Der Eingangs-SumA Verantwortliche ist zugleich änderungsbevollmächtigt.

## **Der Eingangs-SumA Änderungsbevollmächtigte**

Die Person, welche – nach Absprache mit dem Eingangs-SumA Verantwortlichen – eine Änderungsnachricht übermitteln darf.

Der Eingangs-SumA Änderungsbevollmächtigte ist in der Regel mit dem Eingangs-SumA Verantwortlichen personengleich, kann jedoch auch die vom Eingangs-SumA Verantwortlichen bevollmächtigte Person sein (Vertreter).

## **Der Verbringer**

Die Person, die Waren aus einem Drittland in das Gebiet der Gemeinschaft verbringt oder verbringen lässt (grundsätzlich Eingangs-SumA Verantwortlicher).

## **Die Verfahrensbeteiligten (Dienststellen)**

Im Regelfall wird die angemeldete erste Eingangszollstelle mit der tatsächlichen ersten Eingangszollstelle und die angemeldete nachfolgende Eingangszollstelle mit der tatsächlichen nachfolgenden Eingangszollstelle übereinstimmen.

Da jedoch die tatsächliche erste Eingangszollstelle und die tatsächliche nachfolgende Eingangszollstelle von den angemeldeten Eingangszollstellen abweichen können, wurde deren separate Darstellung gewählt.

#### **Angemeldete erste Eingangszollstelle**

In der ESumA angemeldete Eingangszollstelle, welche als erste von einem Beförderungsmittel im Zuge eines Transports angefahren wird und bei der auf dem Beförderungsmittel geladene Waren in die Gemeinschaft eingeführt werden sollen.

#### **Tatsächliche erste Eingangszollstelle**

Die erste von einem Beförderungsmittel im Zuge eines Transports angefahrene Eingangszollstelle, bei der auf dem Beförderungsmittel geladene Waren in die Gemeinschaft eingeführt werden.

#### **Angemeldete nachfolgende Eingangszollstelle**

Jede Eingangszollstelle in die Gemeinschaft, die nach der ersten Eingangszollstelle in die Gemeinschaft von einem Beförderungsmittel im Zuge eines Transports voraussichtlich angefahren wird und bei der auf dem Beförderungsmittel geladene Waren in die Gemeinschaft eingeführt werden sollen.

#### **Tatsächliche nachfolgende Eingangszollstelle**

Jede Eingangszollstelle in die Gemeinschaft, die nach der ersten Eingangszollstelle in die Gemeinschaft tatsächlich von einem Beförderungsmittel im Zuge eines Transports angefahren wird und bei der auf dem Beförderungsmittel geladene Waren in die Gemeinschaft eingeführt werden.

## **Nachrichtentypen**

Im Rahmen des Fachverfahrens EAS werden zwei Klassen von Nachrichtentypen unterschieden: E-Nachrichten und C-Nachrichten.

Die Abkürzungen "E" und "C" vor den Nachrichtentypen stammen aus dem Projekt AES/ECS (Automated Export System / Export Control System) der Europäischen Kommission und verweisen auf den Einsatzbereich des Nachrichtentyps. Dabei steht

- "E" für "External Domain" (der Nachrichtenaustausch findet zwischen der nationalen Verwaltung und dem Teilnehmer statt) und

- "C" für "Common Domain" (der Nachrichtenaustausch findet zwischen den nationalen Verwaltungen über den gemeinsamen Bereich statt).

Relevant für die Teilnehmer sind ausschließlich die E-Nachrichten. Die C-Nachrichten werden hier nur beispielhaft zum Verständnis des gesamten Verfahrensablaufs genannt.

# **Übersicht**

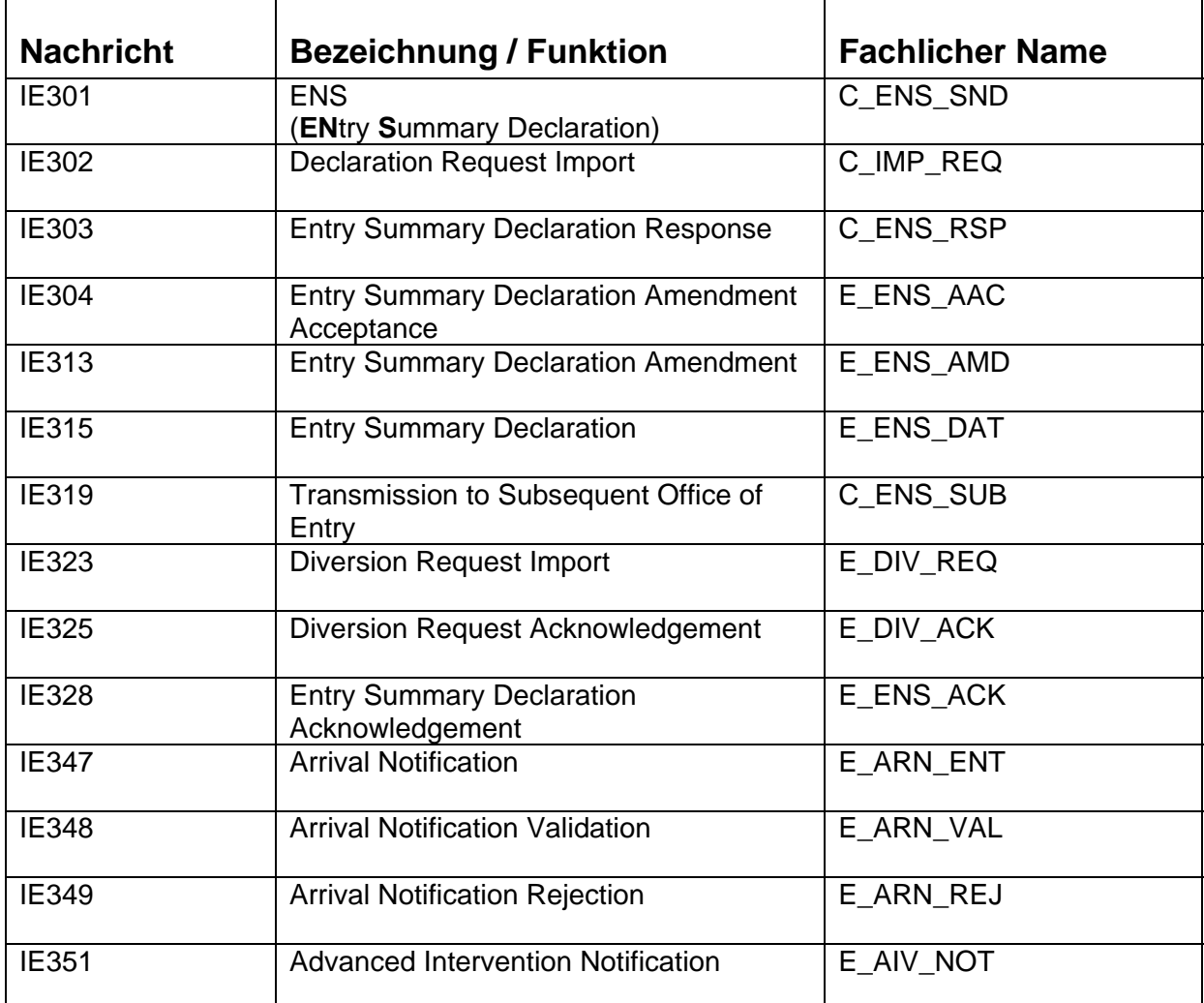

#### **Besonderheit**

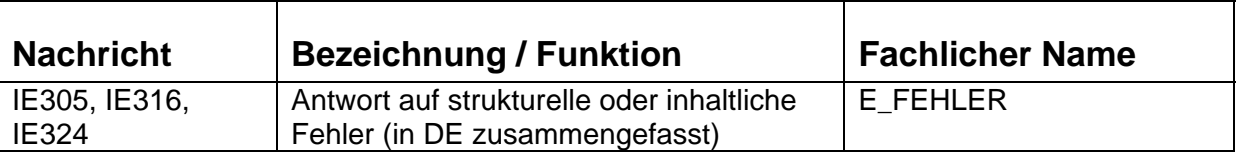

E\_FEHLER: Fachliche Fehlermeldung, die der Mitteilung von strukturellen oder fachlichen Verarbeitungsfehlern der eingehenden Nachricht dient. Die Übermittlung der fachlichen Fehlermeldung geht mit einer Nichtentgegennahme der Bezugsnachricht des Teilnehmers einher.

Hinweis: Die Nachricht wird ggf. noch namentlich (E\_ABLEHNUNG) oder strukturell (E\_XYZ\_XYZ) angepasst.

#### **Diagramme**

## **Abgabe einer Eingangs-SumA**

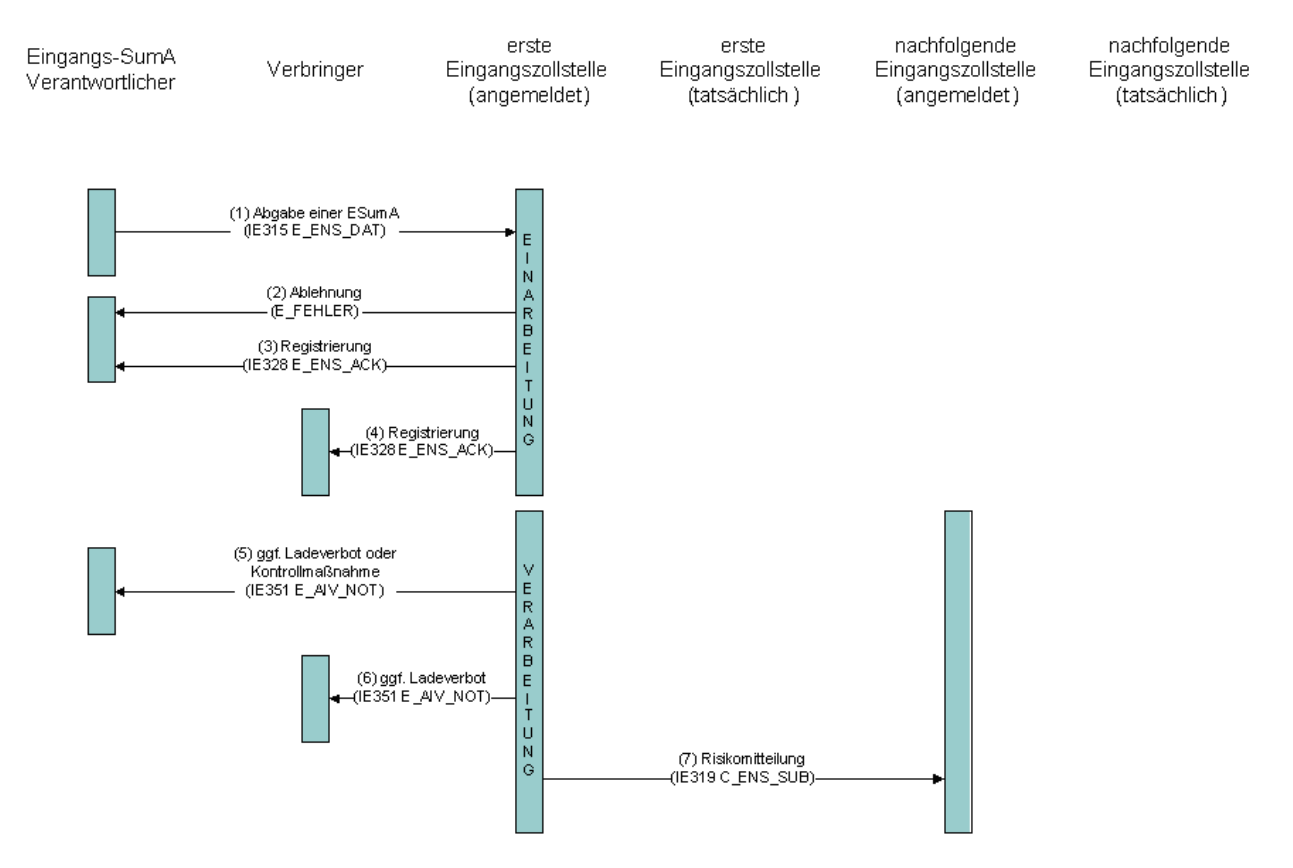

- (1) Der Eingangs-SumA Verantwortliche gibt die ESumA bei der angemeldeten ersten Eingangszollstelle ab (IE315)
- (2) Der Eingangs-SumA Verantwortliche erhält im Falle struktureller oder inhaltlicher Fehler eine Ablehnung (E\_FEHLER)
- (3) Der Eingangs-SumA Verantwortliche erhält alternativ die Registriernummer MRN (IE328)
- (4) Im Falle der Registrierung erhält auch der Verbringer, sofern er vom Eingangs-SumA Verantwortlichen abweicht, die Registriernummer MRN (IE328)
- (5) Dem Eingangs-SumA Verantwortlichen wird nach Risikoprüfung ggf. ein Ladeverbot mitgeteilt (IE351) Eine darüber hinausgehende Mitteilung der vorgesehenen Kontrollmaßnahme erhält der Eingangs-SumA Verantwortliche nur, wenn er den Status eines AEOS oder AOEF hat.
- (6) Dem Verbringer wird nach Risikoprüfung ggf. ein Ladeverbot mitgeteilt (IE351)
- (7) Die Ergebnisse der Risikoanalyse werden an die angemeldeten nachfolgenden Eingangszollstellen weitergeleitet (IE319)

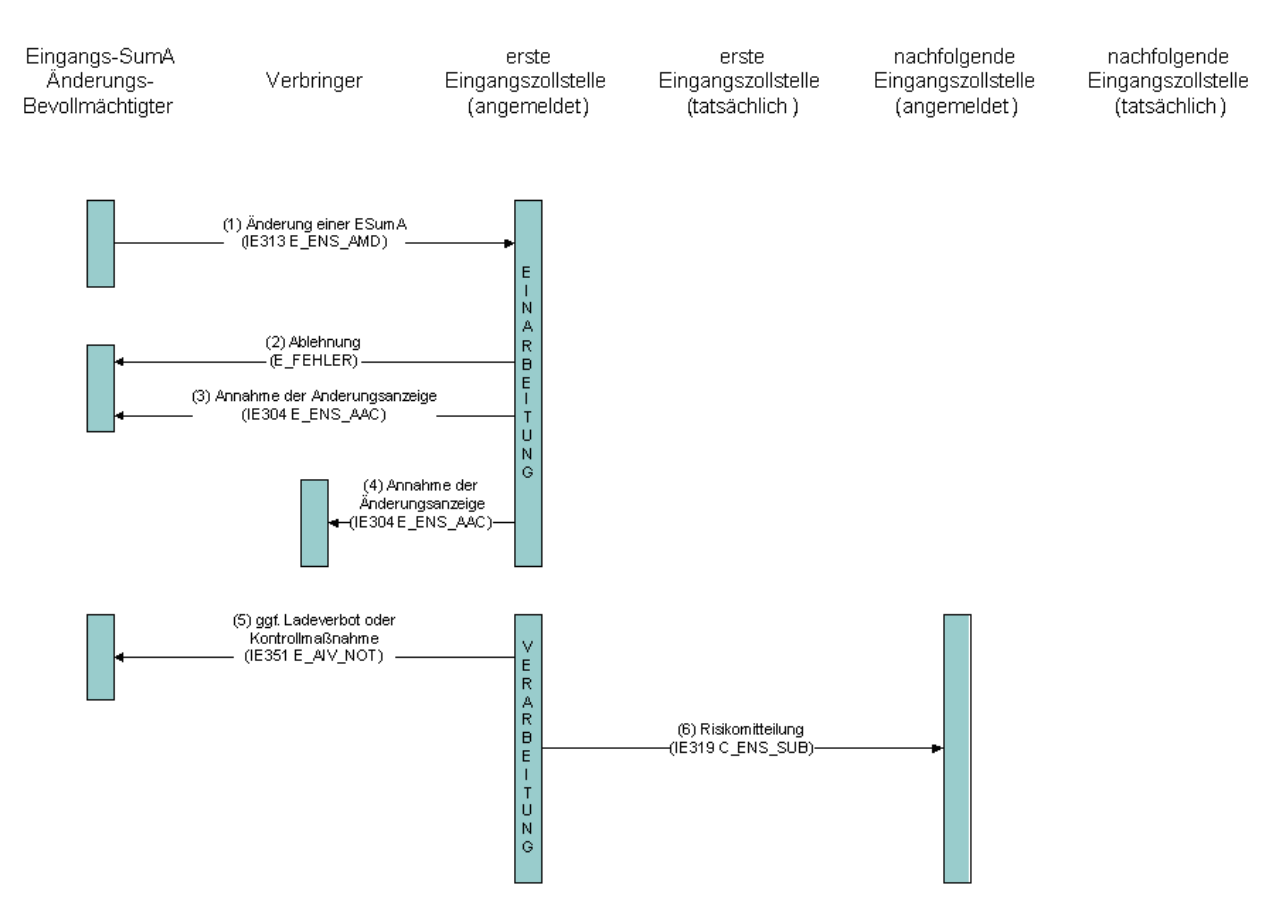

## **Änderung einer Eingangs-SumA**

- (1) Der Änderungsbevollmächtigte sendet eine Änderungsanzeige an die angemeldete erste Eingangszollstelle (IE313)
- (2) Der Änderungsbevollmächtigte erhält im Falle struktureller oder inhaltlicher Fehler eine Mitteilung über die Ablehnung der Änderungsanzeige (E\_FEHLER)
- (3) Der Änderungsbevollmächtigte erhält alternativ eine Mitteilung über die Annahme der Änderungsanzeige (IE304)
- (4) Sofern der Verbringer vom Änderungsbevollmächtigten abweicht und in der Änderungsanzeige benannt ist, erhält auch er eine Mitteilung über die Annahme der Änderungsanzeige (IE304)
- (5) Nach Risikoanalyse wird dem Änderungsbevollmächtigten ggf. ein Ladeverbot mitgeteilt (IE351) Eine darüber hinausgehende Mitteilung der vorgesehenen Kontrollmaßnahme erhält der Änderungsbevollmächtigte nur, wenn er den Status eines AEOS oder AOEF hat
- (6) Ggf. nachfolgenden Eingangszollstellen wird das Ergebnis der Risikoprüfung übermittelt (IE319)

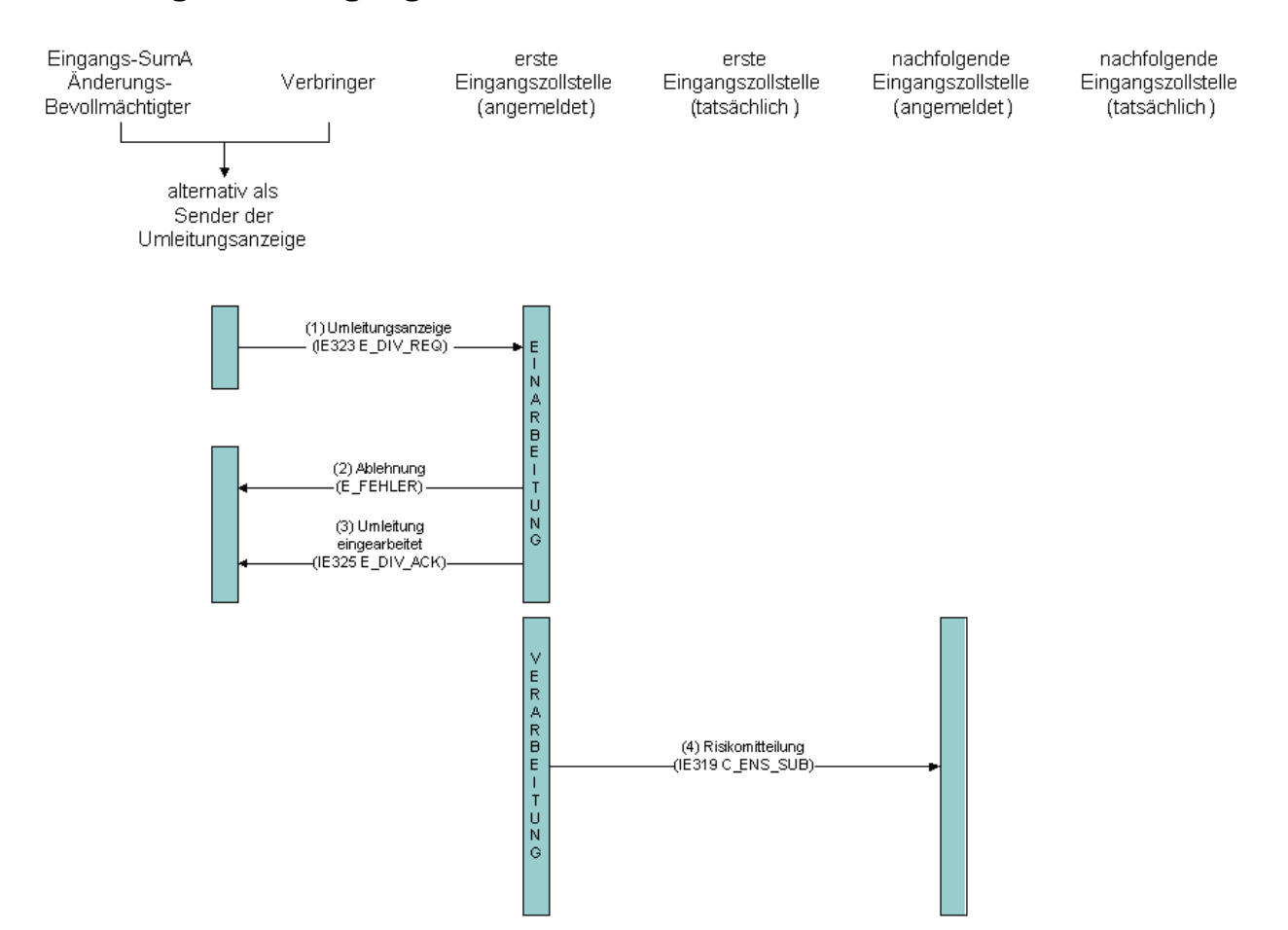

#### **Umleitung einer Eingangs-SumA**

- (1) Der Änderungsbevollmächtigte oder der Verbringer sendet eine Umleitungsanzeige an die angemeldete erste Eingangszollstelle (IE323)
- (2) Der Sender der Umleitungsanzeige erhält im Falle struktureller oder inhaltlicher Fehler eine Mitteilung über die Ablehnung der Umleitungsanzeige (E\_FEHLER)
- (3) Der Sender der Umleitungsanzeige erhält alternativ eine Mitteilung über die Einarbeitung der Umleitungsanzeige (IE325)
- (4) Die Ergebnisse der Risikoanalyse werden an die angemeldeten nachfolgenden Eingangszollstellen weitergeleitet (IE319)

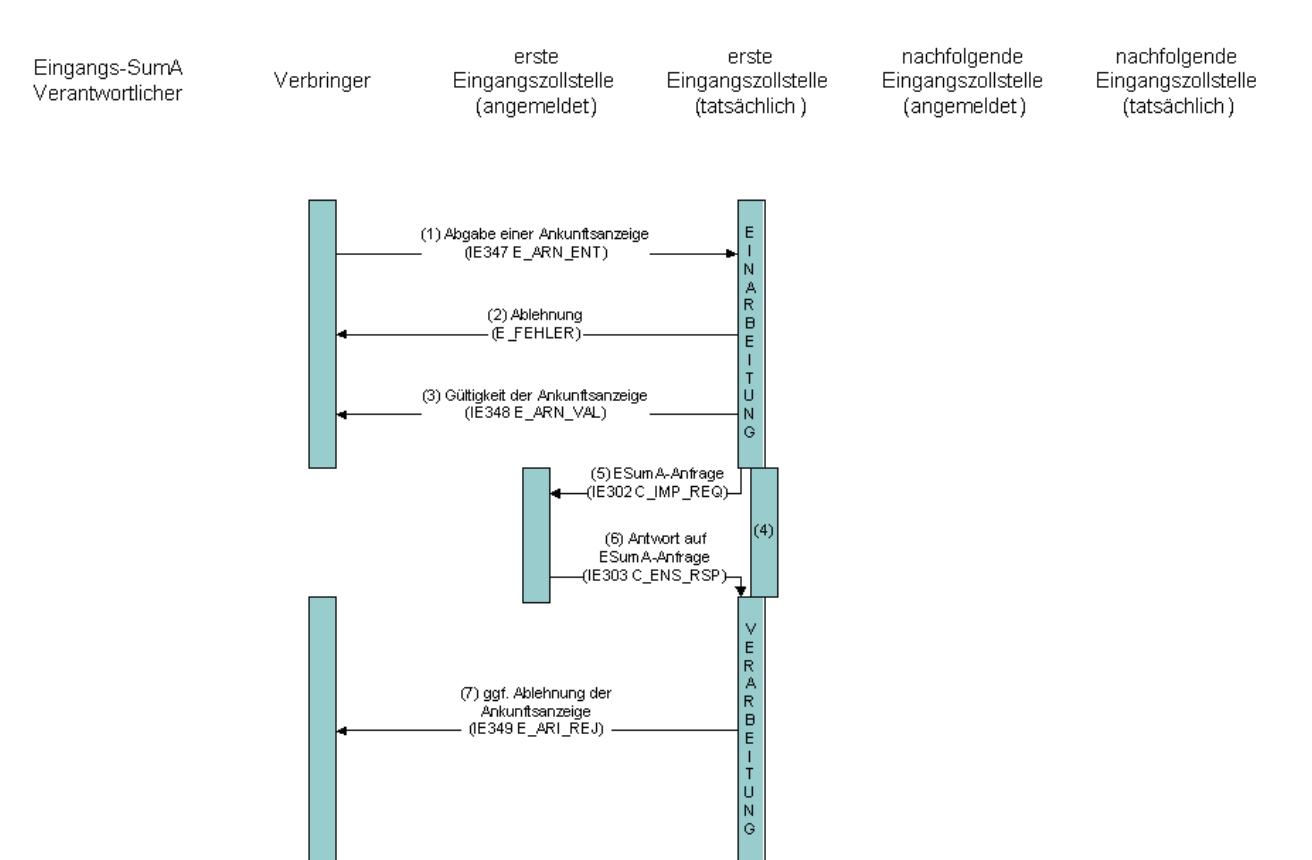

## **Abgabe einer Ankunftsanzeige**

- (1) Der Verbringer gibt eine Ankunftsanzeige bei der tatsächlichen ersten Eingangszollstelle ab (IE347)
- (2) Der Verbringer erhält im Falle struktureller oder inhaltlicher Fehler eine Mitteilung über die Ablehnung der Ankunftsanzeige (E\_FEHLER)
- (3) Dem Verbringer wird alternativ die Gültigkeit der Ankunftsanzeige und die MRN mitgeteilt (IE348)
- (4) Stimmen die angemeldete und die tatsächliche Eingangszollstelle überein, liegen die Daten der ESumA vor
- (5) Weicht der Adressat der Ankunftsanzeige von der angemeldeten ersten Eingangszollstelle ab, wird an diese eine ESumA-Anfrage gesendet (IE302)
- (6) Die angemeldete erste Eingangszollstelle übermittelt als Antwort auf die ESumA-Anfrage die relevanten Daten (IE303)
- (7) Dem Verbringer wird ggf. die Ablehnung der Ankunftsanzeige mitgeteilt (IE349)

#### **Abgabe einer Gestellungsmitteilung (SumA), die auf eine Eingangs-SumA referenziert**

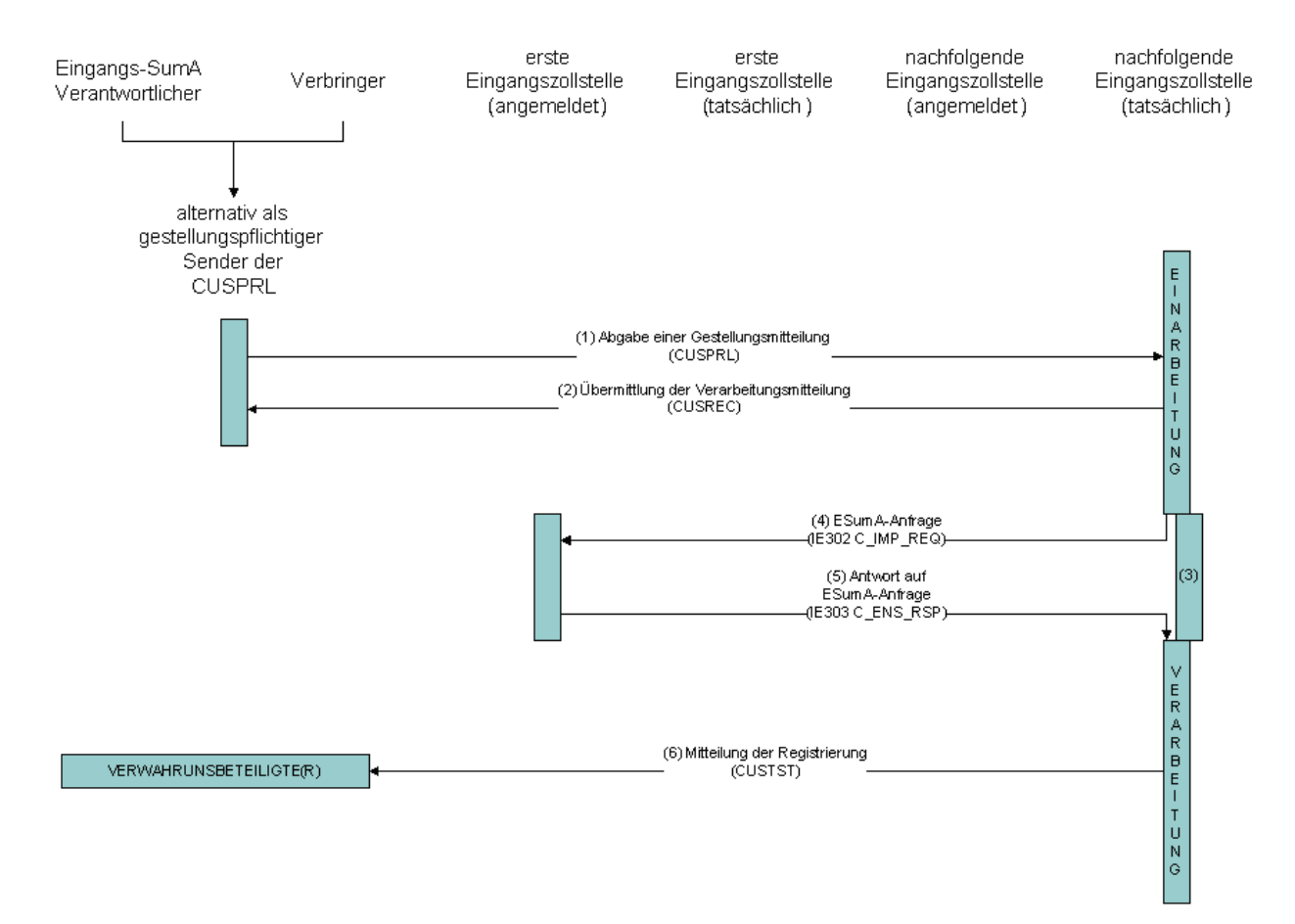

- (1) Der Gestellungspflichtige gibt eine auf eine ESumA referenzierte SumA bei der tatsächlichen ersten Eingangszollstelle ab (CUSPRL)
- (2) Die Verarbeitungsmitteilung wird übermittelt (CUSREC)
- (3) Stimmen die angemeldete und die tatsächliche nachfolgende Eingangszollstelle überein, liegen die Daten der ESumA vor
- (4) Weicht der Adressat der CUSPRL von der angemeldeten nachfolgenden Eingangszollstelle ab, wird an die angemeldete erste Eingangszollstelle eine ESumA-Anfrage gesendet (IE302)
- (5) Die angemeldete erste Eingangszollstelle übermittelt als Antwort auf die ESumA-Anfrage die relevanten Daten (IE303)
- (6) Den Verwahrungsbeteiligten wird die Registrierung der SumA mitgeteilt (CUSTST)

**Fehlersituationen** 

Die nachfolgende Tabelle bietet einen Überblick möglicher Fehlersituationen nach Übermittlung einer IE315 (Eingangs-SumA), IE313 (Änderungsanzeige), IE323 (Umleitungsanzeige), IE347 (Ankunftsanzeige) oder CUSPRL (Gestellung).

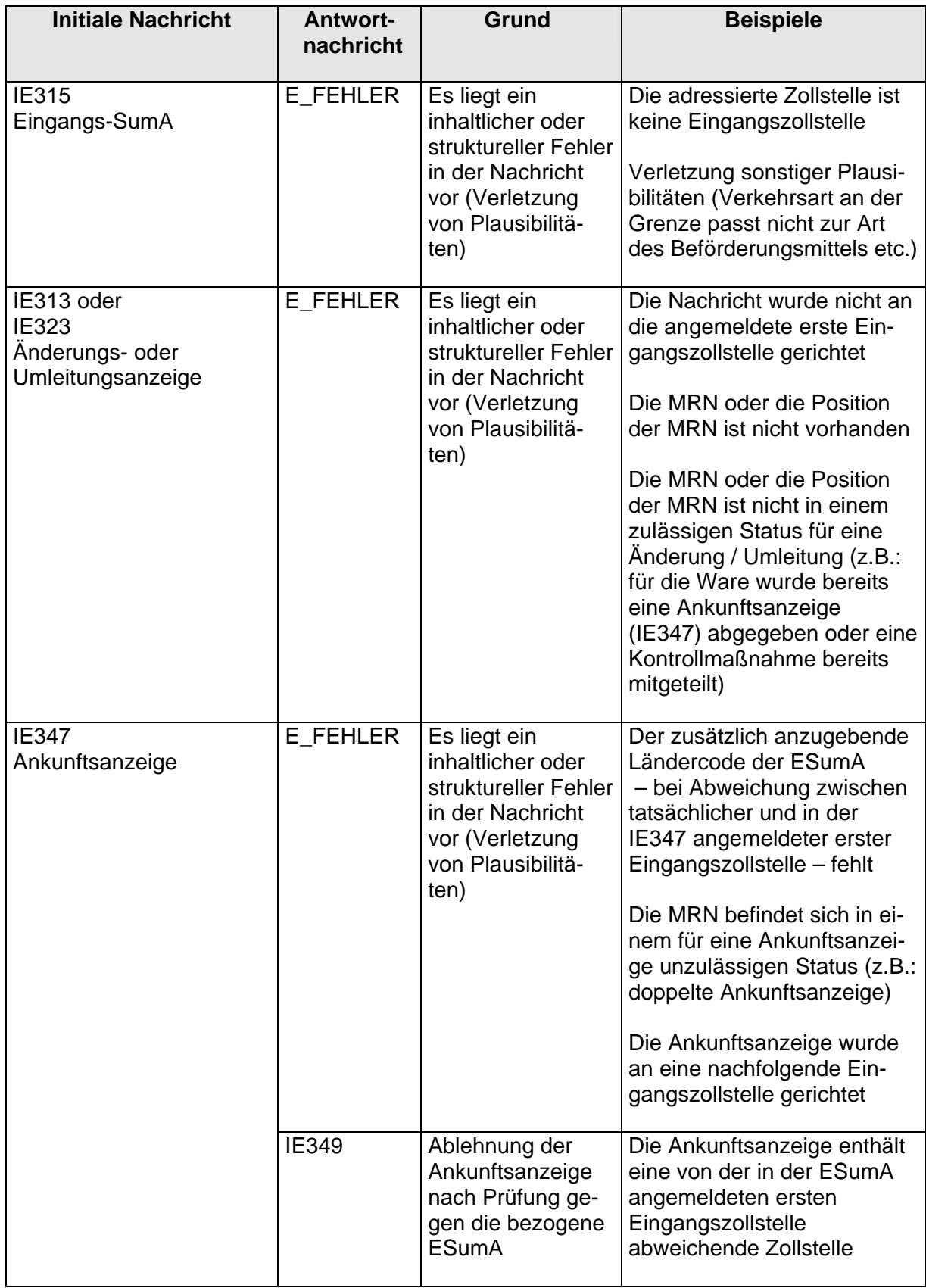

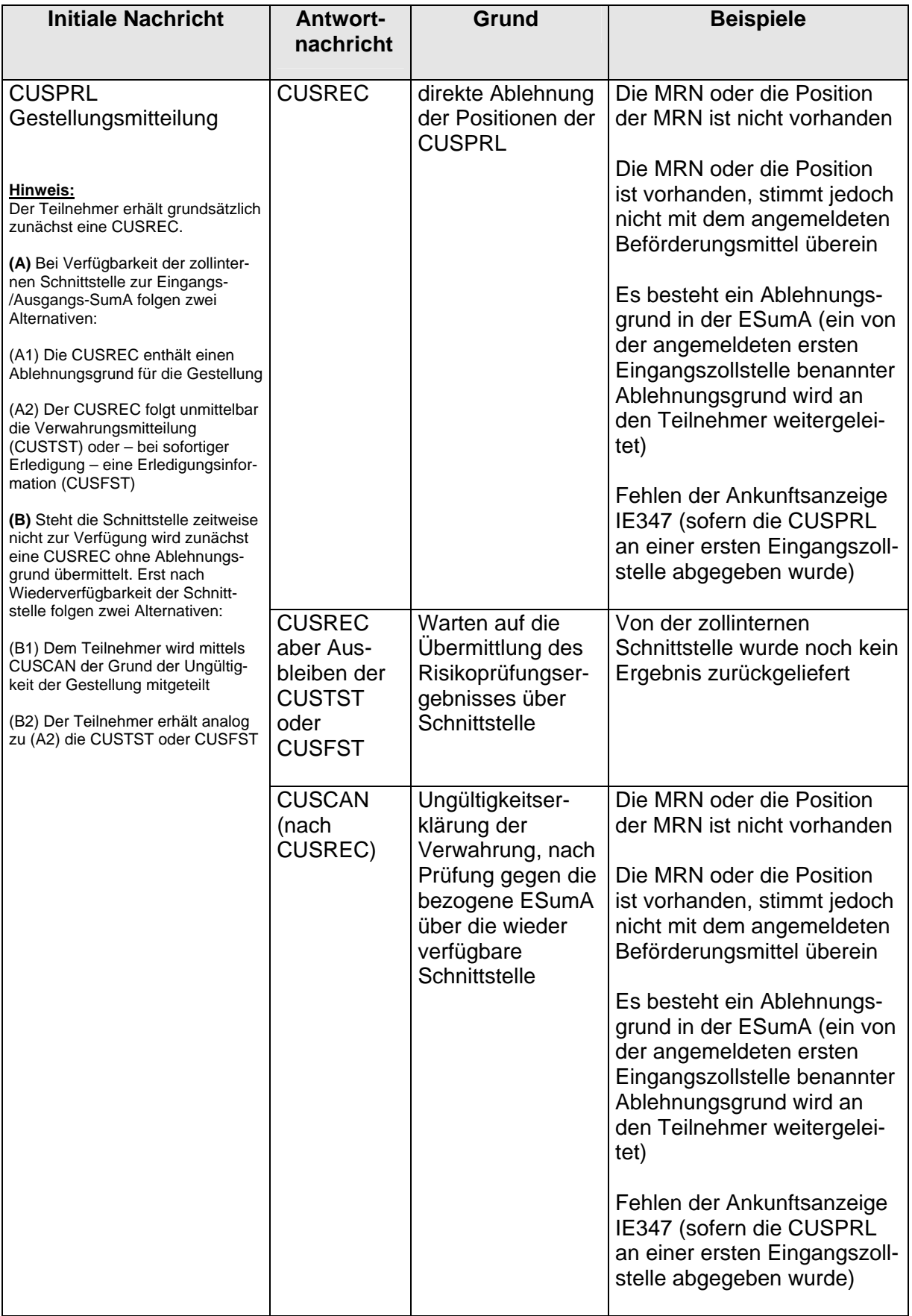